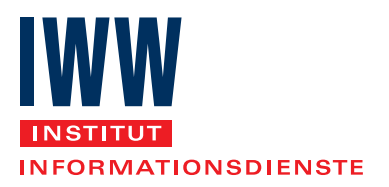

# ASR Auto · Steuern · Recht

Der aktuelle Informationsdienst für das Kfz-Gewerbe

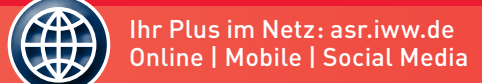

# 60 typische Umsatzsteuer-Fehler in Autobäusern und Kfz-Servicebetrieben

## Und so machen Sie es richtig!

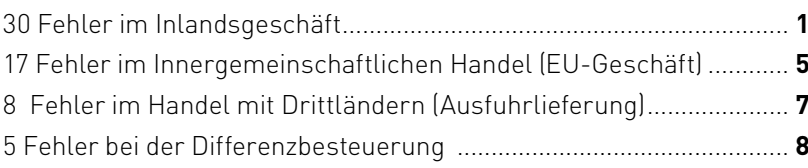

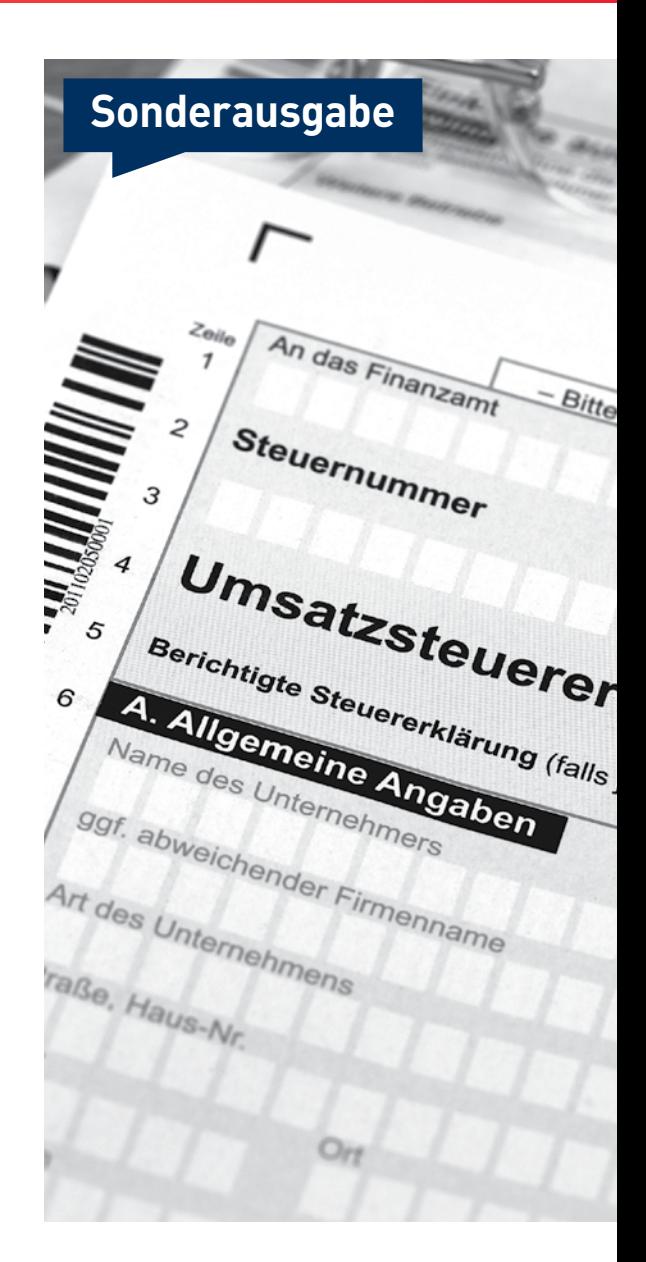

#### Umsatzsteuer

## 60 typische Umsatzsteuer-Fehler in Autohäusern und Kfz-Servicebetrieben

von Diplom-Finanzwirt Rüdiger Weimann, Dozent, Lehrbeauftragter und freier Gutachter in Umsatzsteuerfragen, Dortmund

| Die Umsatzsteuer gehört in jedem Autohaus und Kfz-Servicebetrieb zum Tagesgeschäft. Umso erstaunlicher ist, dass dort die meisten Fehler passieren. ASR hat die Rechtsprechung, Leseranfragen und Fragen von Seminarteilnehmern der letzten fünf Jahre analysiert. Herausgekommen ist eine Liste von 60 Fehlern, die regelmäßig auftauchen und die Liquidität von Autohäusern unnötig belasten. Erfahren Sie, welche Fehler es sind, wie sich diese auf Ihr Geschäft auswirken und wie Sie diese vermeiden. |

Die 60 Fehler sind gegliedert nach

- Inlandsgeschäft (Fehler 1 bis 30),
- Innergemeinschaftlicher Handel (Fehler 31 bis 47),
- Handel mit Drittländern (Fehler 48 bis 55) und
- Differenzbesteuerung (Fehler 56 bis 60).

Wichtig | Über die "Fundstellen" können Sie tiefer in das Thema einsteigen. Die Zitate unter "Fundstellen" führen Sie zu ausführlichen Beiträgen mit Gestaltungshinweisen und Musterformulierungen in ASR und dem Praxishandbuch Umsatzsteuer im Kfz-Gewerbe, 11. Auflage 2015 (abgekürzt: Praxishandbuch) zu den angesprochenen Themen.

## Fundstellen zur Vertiefung nutzen

#### ■ Inlandsgeschäft

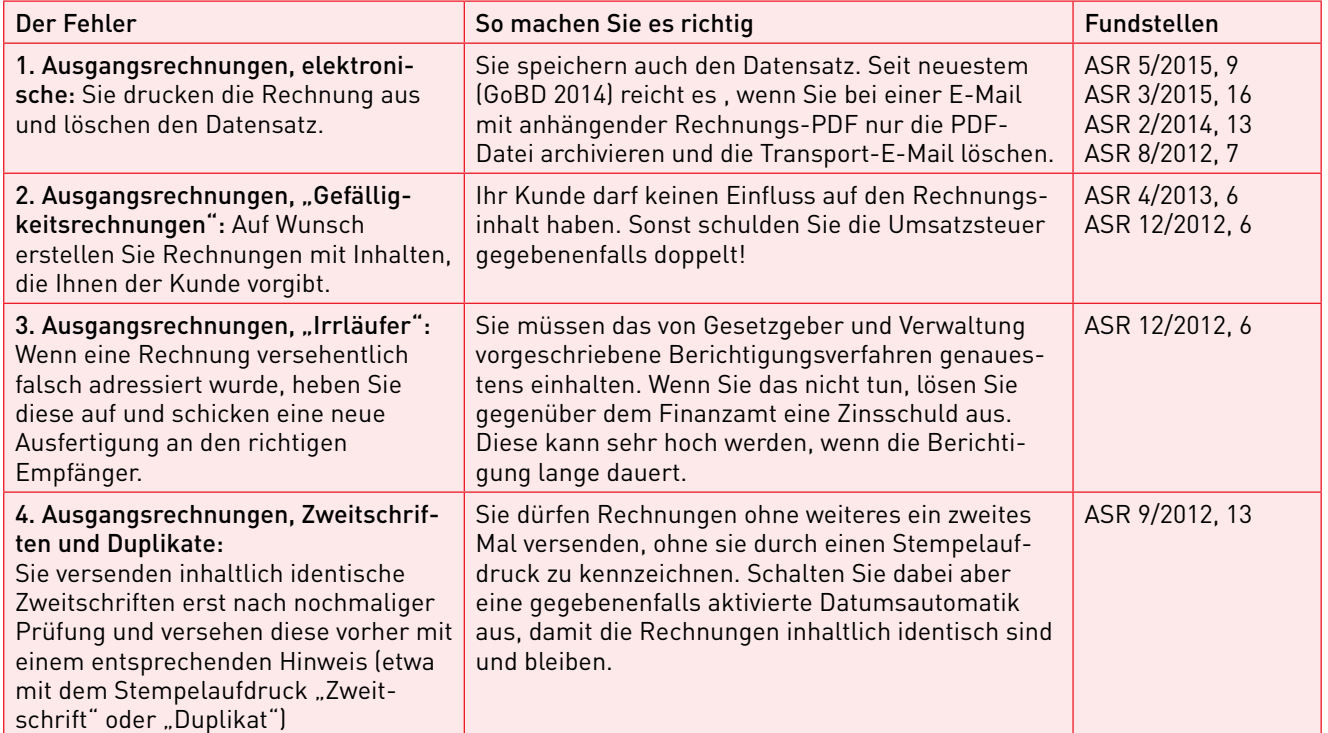

1

Steuern und Abgaben

**ASR**

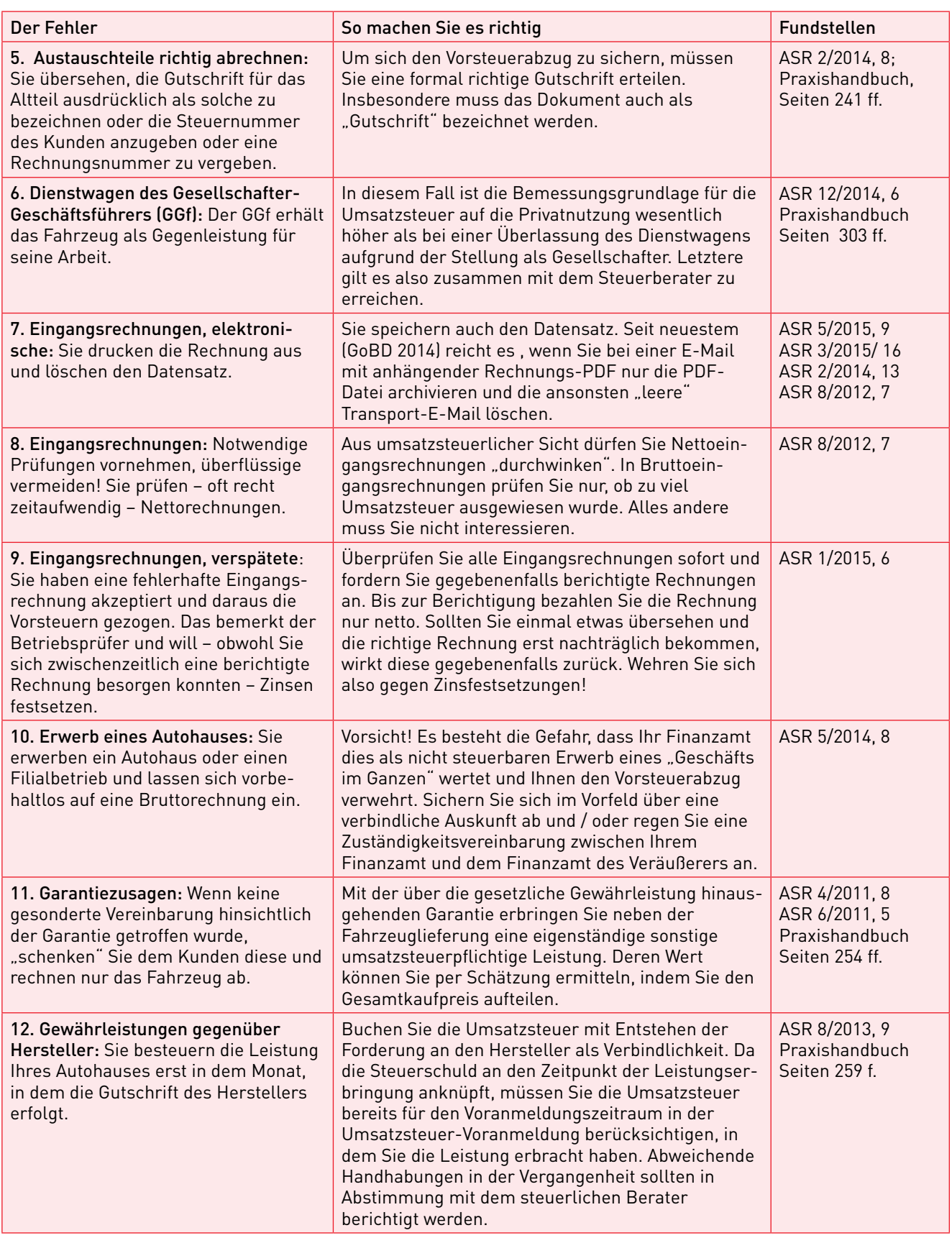

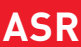

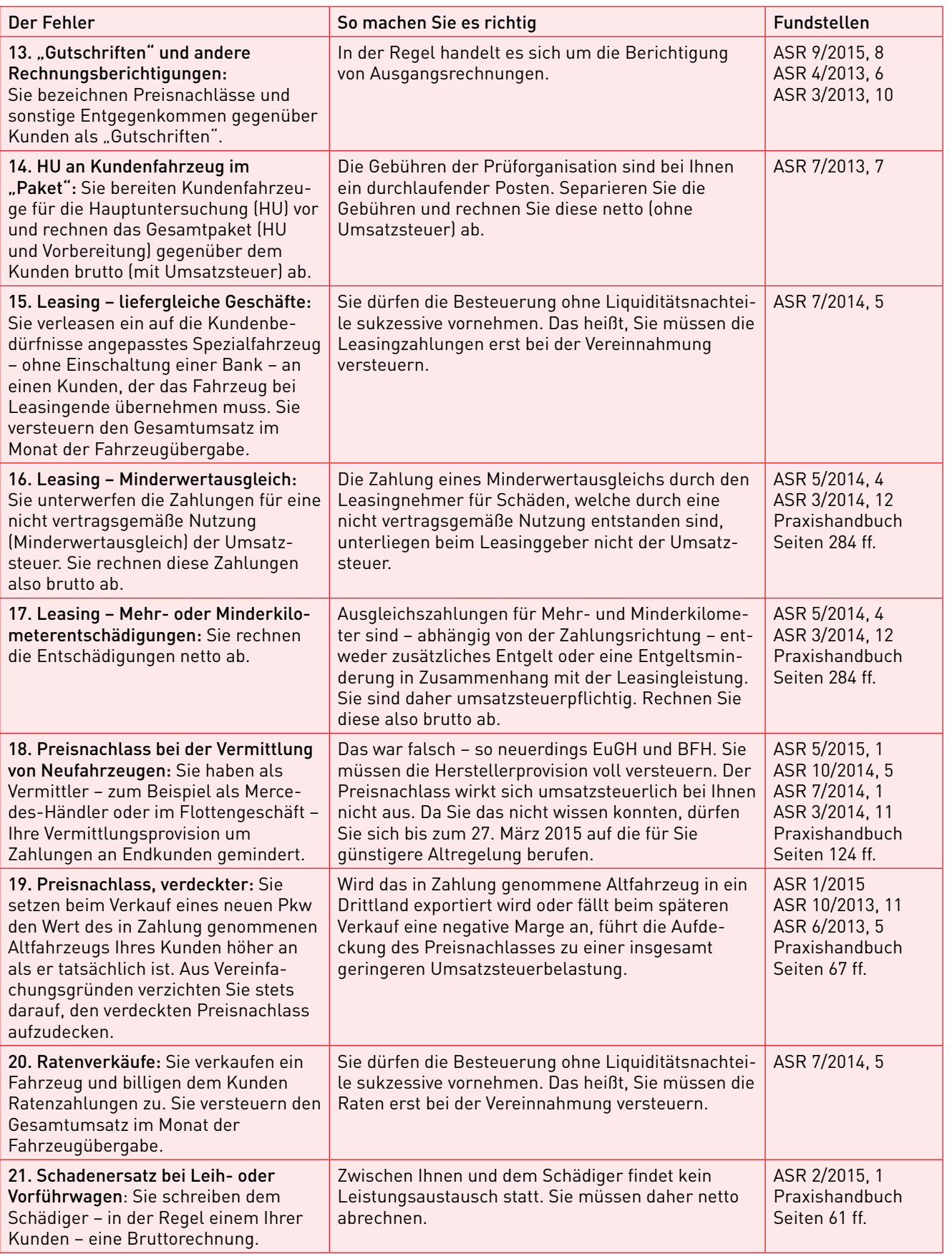

Steuern und Abgaben

**ASR**

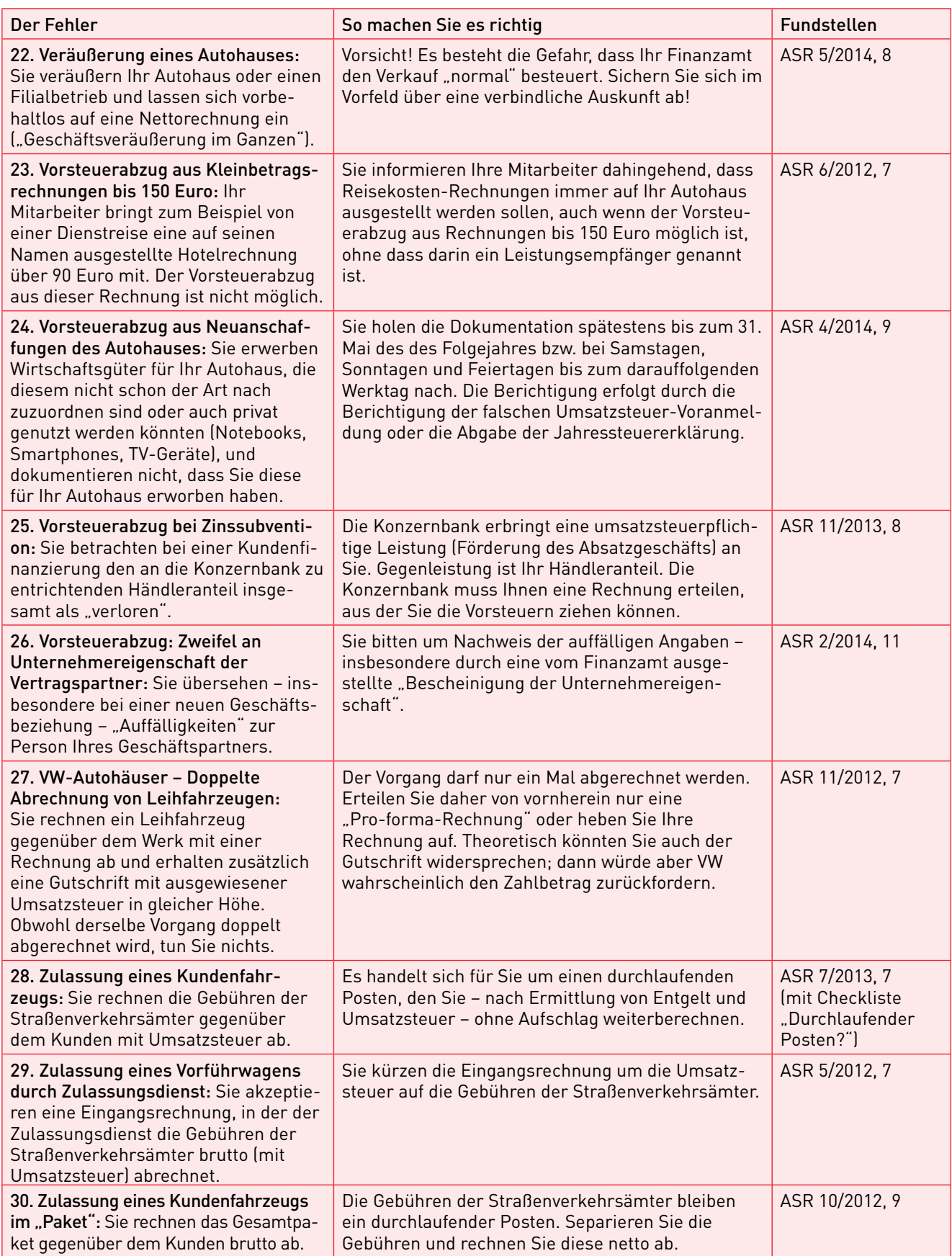

**ASR**

## ◼ Innergemeinschaftlicher Handel (EU-Geschäft)

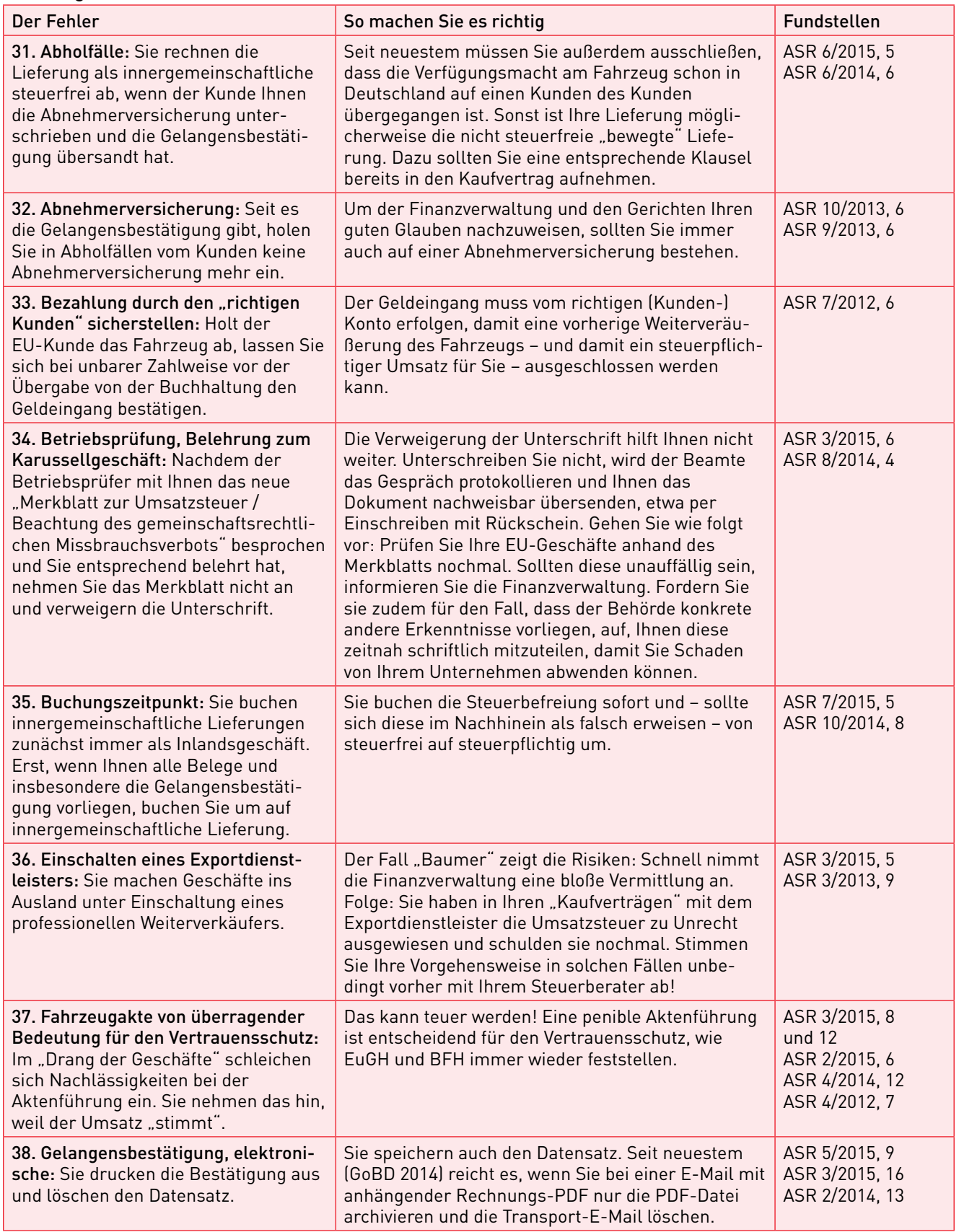

STEUERN UND ABGABEN

**ASR**

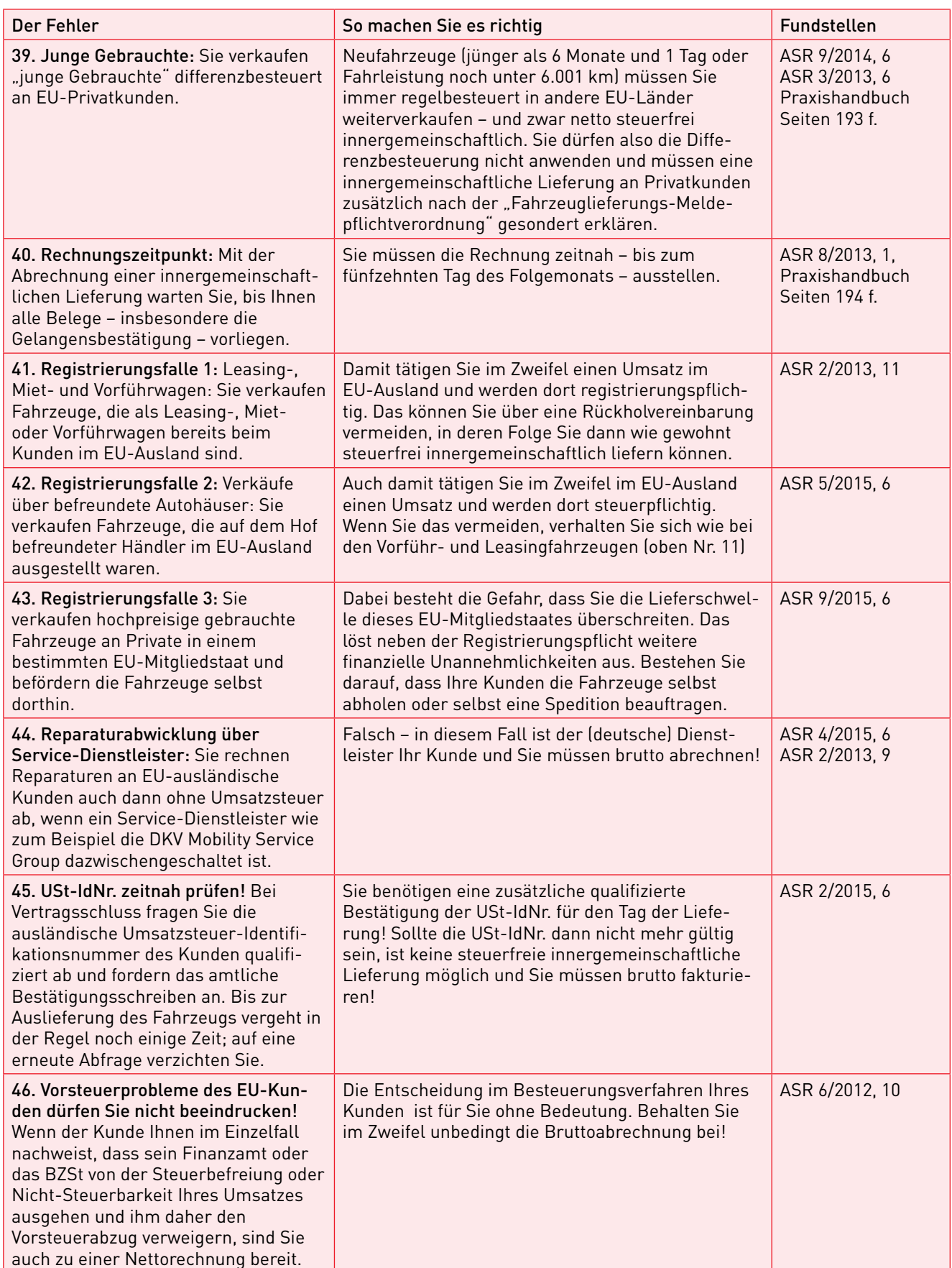

6

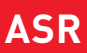

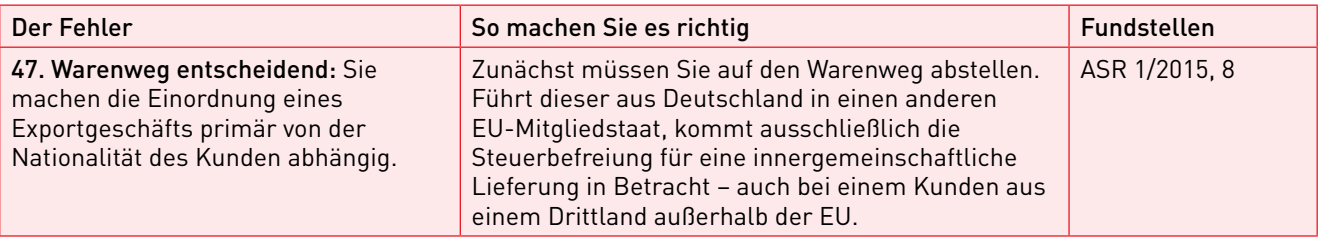

## ■ Handel mit Drittländern (Ausfuhrlierferung)

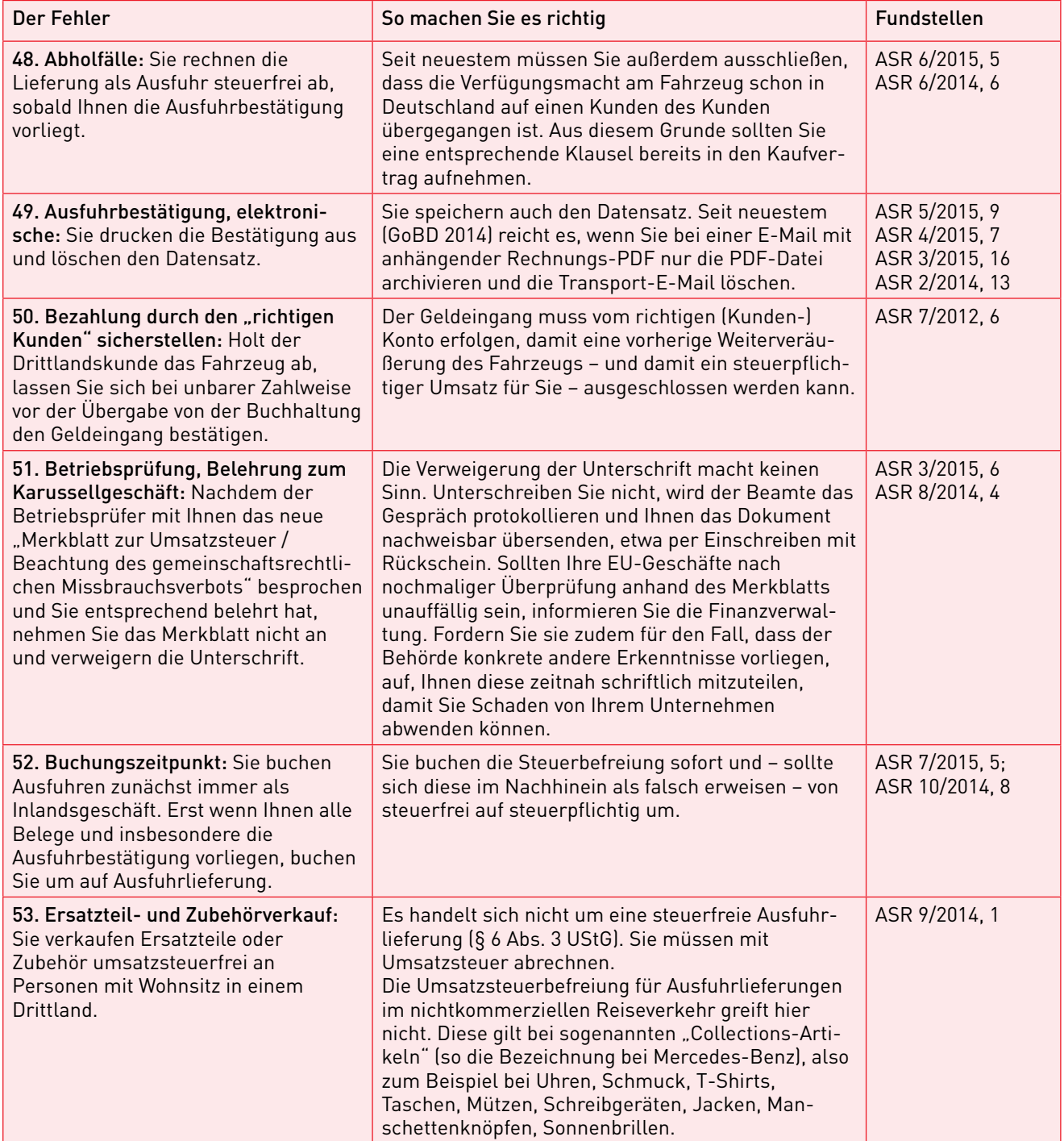

Steuern und Abgaben

**ASR**

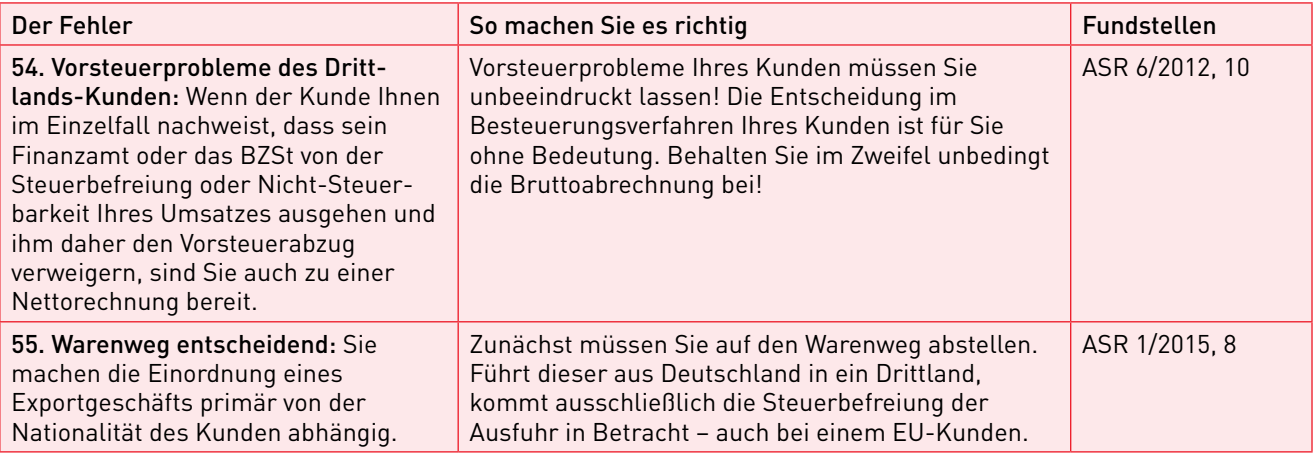

## ■ Differenzbesteuerung

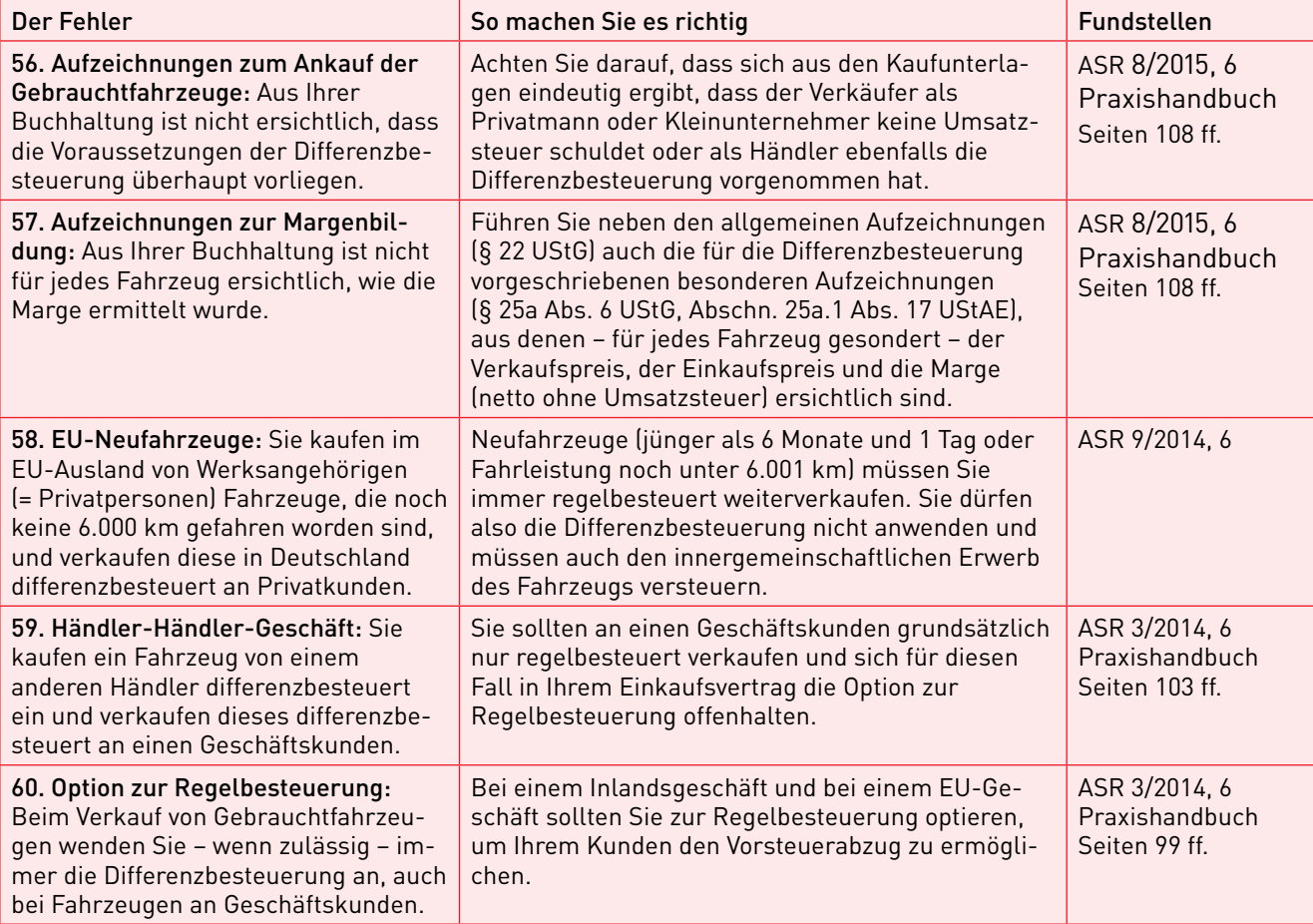

8

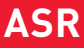

## REDAKTION | Sie haben Fragen oder Anregungen zur Berichterstattung? Schreiben Sie an Institut für Recht-Wirtschaft-Steuern, Redaktion "ASR"

Max-Planck-Str. 7/9, 97082 Würzburg

Fax: 0931 418-3080, E-Mail: asr@iww.de

Redaktions-Hotline: 0931 418-3075

Als Fachverlag ist uns individuelle Rechtsberatung nicht gestattet. Gerne vermitteln wir Ihnen den Kontakt zu einem professionellen Gutachtendienst.

#### A BONNENTENBETREUUNG | Fragen zum Abonnement beantwortet Ihnen der

IWW Institut Kundenservice, Franz-Horn-Str. 2, 97091 Würzburg Telefon: 0931 4170-472, Fax: 0931 4170-463, E-Mail: kontakt@iww.de Bankverbindung: DataM-Services GmbH, Postbank Nürnberg IBAN: DE80 7601 0085 0007 1398 57, BIC: PBNKDEFFXXX

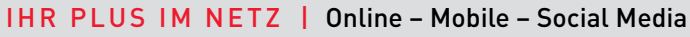

- Online: Unter asr.iww.de finden Sie
- Downloads (Musterformulierungen, Checklisten, Arbeitshilfen u.v.m.)
- **Archiv (alle Beiträge seit 2001)**
- Rechtsquellen (Urteile, Gesetze, Verwaltungsanweisungen u.v.m.)

Vergrößern Sie Ihren Wissensvorsprung: Registrieren Sie sich auf iww.de/registrieren, schalten Sie Ihr Abonnement frei und lesen Sie aktuelle Fachbeiträge früher. Rufen Sie an, wenn Sie fragen haben: 0931 4170-472

Mobile: Lesen Sie "ASR" in der myIWW-App für Smartphone/Tablet-PC.

Appstore (iOS)  $\Box$  Google play (Android)  $\rightarrow$  Suche: myIWW oder scannen Sie den QR-Code

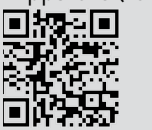

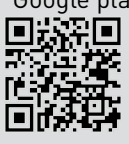

Social Media: Folgen Sie "ASR" auch auf facebook.com/asr.iww

NEWSLETTER | Abonnieren Sie auch die kostenlosen IWW-Newsletter für Unternehmer und Selbstständige auf iww.de/newsletter:

- 
- **ASR-Newsletter BGH-Leitsatz-Entscheidungen**

#### AUTO • STEUERN • RECHT (ISSN 1613-0774)

Herausgeber und Verlag | IWW Institut für Wissen in der Wirtschaft GmbH, Max-Planck-Str. 7/9, 97082 Würzburg, Telefon: 0931 418-3070, Fax: 0931 418-3080, E-Mail: iww-wuerzburg@iww.de, Internet: iww.de

Redaktion | RA Norbert Rettner (Chefredakteur); RA Eva Köstler (Stellvertretende Chefredakteurin)

Ständige Autoren | Dr. Christoph Eggert (Autokauf), RA Joachim Otting

Bezugsbedingungen | Der Informationsdienst erscheint monatlich. Er kostet pro Jahr 204 Euro einschließlich Versand und Umsatzsteuer. Das Abonnement ist jederzeit zum Quartalsende kündbar.

Hinweise | Alle Rechte am Inhalt liegen beim IWW Institut. Nachdruck und jede Form der Wiedergabe auch in anderen Medien sind selbst auszugsweise nur nach schriftlicher Zustimmung des IWW Instituts erlaubt. Der Inhalt des Informationsdienstes ist nach bestem Wissen und Kenntnisstand erstellt worden. Die Komplexität und der ständige Wandel der Rechtsmaterie machen es notwendig, Haftung und Gewähr auszuschließen.

Bildquellen | Titelbild: © Joachim Lechner

Druck | H. Rademann GmbH Print + Business Partner, 59348 Lüdinghausen